Photoshop 2021 (Version 22.5.1) Crack Keygen With Serial number [Mac/Win]

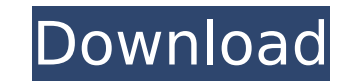

# **Photoshop 2021 (Version 22.5.1) Crack + [Mac/Win]**

\*\*Summary\*\* There is a wealth of resources available to those who wish to learn Photoshop for digital artists and designers. In this chapter,

### **Photoshop 2021 (Version 22.5.1) Serial Number Full Torrent**

We have updated this article to reflect version 16.3 of Adobe Photoshop Elements, which was released on January 15, 2018. This article will help you learn how to use Photoshop Elements to edit your photos, create new highmenus, icons, and other features to perform all the basic functions of Photoshop Elements. You'll also discover how to find specific file types and how to remove unwanted items from your photoshop Elements was created to h their images. The software is easy to learn and use and it gives you the tools you need to create stunning images. The software contains a collection of tools and features, including: Manage all your photos, including edit your own graphics and fonts Edit video files and merge them into a single file Improve the quality of your images Insert, duplicate, and delete photos Import and save your images Edit videos and music Create GIF files Fix images Make borders and frames Create and edit lines and arrows Add 3D effects to your images Create shapes and path effects Easily create and edit GIF files Create and modify text Create your own graphics and fonts Import images Select and cut or copy images and other elements Add and delete items Highlight and remove items Create your own actions Sort and preview your files Create layouts and edit artwork Add backgrounds, frames, and more images Adjust and optimize colors Apply brightness, contrast, and color effects Increase or decrease exposure levels Create new photo effects Improve text Blur images Remove unwanted objects Make selections Adjust the brig shape of images Add 388ed7b0c7

# **Photoshop 2021 (Version 22.5.1) License Keygen**

Interfacial perturbation theory In condensed-matter physics, interfacial perturbation theory is the semiclassical theoretical framework for studying a 2D electron gas (2DEG) at zero temperature and charge neutrality in a u by Ashcroft and Mermin. Formulation The 2DEG is an idealized 2D system composed of electrons and holes at the surface of a semi-conducting substrate, in the presence of a weak and homogeneous background doping. The electro Coulomb interaction. The interaction of the 2DEG electrons with the background charges and spins is described by a Hamiltonian involving a term describing their mutual interaction (in the presence of a magnetic field), and spins. The 2DEG electrons move along the 2DEG interface as if in an electric field, created by the potential difference between the 2DEG and its background charge density. The electrons can hop through the potential barrie conservation condition that implies that the states of the 2DEG electrons with energy ε above the potential barrier height V must be weighted by the probability a with E≤V. This energy conservation condition can be reform the potential well () and on the potential barrier height V. The 2DEG electrons are described by a Fermi-Dirac distribution, whose particles satisfy the inequality for all values of the energy, whereas the background charg inequality for all values of energy. In the low-temperature limit, the equation for the electron energy takes the form with the temperature of the 2DEG electrons is expressed as where the integral is performed over the rel hops between the 2DEG and the background charge layers. The integration path is taken between the points, and. The wave functions in the 2DEG region, as well as the potential barriers, can be approximately described by a q

# **What's New In Photoshop 2021 (Version 22.5.1)?**

Photo by Jerry Teel Brushes are the most widely used tool in Photoshop. You can use them to fill out an area with any color, pattern or texture. We can also use a brush tool. In this case, we are applying a brush, but aren Instead, we paint on the image like a painter would, using different tools to make our image look the way we want it to. The Brush tool The Brush tool allows you to paint your image, like a painter. You can choose your bru you can select a brush, set its size, apply a texture, and edit its settings. To paint with this tool, you can draw directly on the canvas or open up a Layers panel and click the Brush icon to paint with that tool. You can be used to erase selected areas of an image. You can use it to clean up an image, create a completely blank image, or remove unwanted objects or areas. The Eraser tool is located on the Edit tab, and is one of the best too parts of an image, change the background, and erase unwanted areas. You can either erase an object by itself or use the Eraser tool as an eraser tool has three different levels: Eraser: This is the most basic level. It all pad of paper, and you can select any object or layer on your image. Eraser 2: This is a next-level eraser, and allows you to erase an object or layer in an easy-to-erase circle. You can select any area to erase with this t the eraser, or you can click the Eraser button and type in a size. Eraser 3: This is the newest eraser. It allows you to erase anything selected, like a pen or other drawing tool. You can choose the erase object by clickin

#### **System Requirements:**

- Minimum: Minimum: OS: Windows 10 (64-bit), Windows 10 (64-bit), Windows 8.1 (64-bit), Windows 8.1 (64-bit), Windows 7 (64-bit), Windows 10 (64-bit), Windows 8.1 (64-bit), Windows 7 (64-bit), Windows 10 (64-bit), Windows

[https://zolixplorer.com/wp-content/uploads/2022/07/Adobe\\_Photoshop\\_2022\\_Version\\_2341.pdf](https://zolixplorer.com/wp-content/uploads/2022/07/Adobe_Photoshop_2022_Version_2341.pdf) <http://secortidd.yolasite.com/resources/Adobe-Photoshop-2021-Version-223-keygen-only---Download-Latest.pdf> [https://escuelabiogeometria.com/wp-content/uploads/2022/07/Adobe\\_Photoshop\\_2022\\_Version\\_2341.pdf](https://escuelabiogeometria.com/wp-content/uploads/2022/07/Adobe_Photoshop_2022_Version_2341.pdf) [https://berlin-property-partner.com/wp-content/uploads/2022/07/Photoshop\\_2022\\_Version\\_230\\_Hack\\_Patch\\_\\_Torrent\\_Activation\\_Code\\_Download\\_Updated\\_2022.pdf](https://berlin-property-partner.com/wp-content/uploads/2022/07/Photoshop_2022_Version_230_Hack_Patch__Torrent_Activation_Code_Download_Updated_2022.pdf) [https://alternantreprise.com/wp-content/uploads/2022/07/Adobe\\_Photoshop\\_CC\\_2018.pdf](https://alternantreprise.com/wp-content/uploads/2022/07/Adobe_Photoshop_CC_2018.pdf) [https://melaniegraceglobal.com/wp-content/uploads/2022/07/Adobe\\_Photoshop\\_CS6\\_Hack\\_Patch\\_\\_Activation\\_Key\\_Updated.pdf](https://melaniegraceglobal.com/wp-content/uploads/2022/07/Adobe_Photoshop_CS6_Hack_Patch__Activation_Key_Updated.pdf) [https://thenexteverything.com/wp-content/uploads/2022/07/Adobe\\_Photoshop\\_2020\\_version\\_21\\_Serial\\_Number\\_\\_Serial\\_Number\\_Full\\_Torrent\\_PCWindows.pdf](https://thenexteverything.com/wp-content/uploads/2022/07/Adobe_Photoshop_2020_version_21_Serial_Number__Serial_Number_Full_Torrent_PCWindows.pdf) [https://www.iscribble.org/wp-content/uploads/2022/07/Adobe\\_Photoshop\\_2020\\_version\\_21\\_For\\_Windows\\_Latest\\_2022.pdf](https://www.iscribble.org/wp-content/uploads/2022/07/Adobe_Photoshop_2020_version_21_For_Windows_Latest_2022.pdf) [https://moorlandsisoc.org/wp-content/uploads/2022/07/Adobe\\_Photoshop\\_2021\\_Version\\_222\\_Crack\\_\\_Serial\\_Number\\_\\_X64\\_Latest.pdf](https://moorlandsisoc.org/wp-content/uploads/2022/07/Adobe_Photoshop_2021_Version_222_Crack__Serial_Number__X64_Latest.pdf) [https://www.gift4kids.org/wp-content/uploads/2022/07/Photoshop\\_CC\\_2019\\_Version\\_20\\_Install\\_Crack\\_\\_\\_License\\_Key\\_Free\\_X64\\_Updated\\_2022.pdf](https://www.gift4kids.org/wp-content/uploads/2022/07/Photoshop_CC_2019_Version_20_Install_Crack___License_Key_Free_X64_Updated_2022.pdf) [https://lalinea100x100.com/wp-content/uploads/2022/07/Adobe\\_Photoshop\\_EXpress\\_Mem\\_Patch\\_\\_\\_Free\\_MacWin.pdf](https://lalinea100x100.com/wp-content/uploads/2022/07/Adobe_Photoshop_EXpress_Mem_Patch___Free_MacWin.pdf) [https://canariasenvivo.com/wp-content/uploads/2022/07/Adobe\\_Photoshop\\_2020.pdf](https://canariasenvivo.com/wp-content/uploads/2022/07/Adobe_Photoshop_2020.pdf) [https://weilerbrand.de/wp-content/uploads/2022/07/Adobe\\_Photoshop\\_2021\\_Version\\_2210-1.pdf](https://weilerbrand.de/wp-content/uploads/2022/07/Adobe_Photoshop_2021_Version_2210-1.pdf) [https://drainagefulham.com/wp-content/uploads/2022/07/Adobe\\_Photoshop\\_2022\\_.pdf](https://drainagefulham.com/wp-content/uploads/2022/07/Adobe_Photoshop_2022_.pdf) <https://donutsnearby.com/wp-content/uploads/2022/07/daeelv.pdf> [https://mytown247.com/wp-content/uploads/2022/07/Adobe\\_Photoshop\\_2022\\_Version\\_2311\\_keygen\\_generator\\_\\_\\_3264bit.pdf](https://mytown247.com/wp-content/uploads/2022/07/Adobe_Photoshop_2022_Version_2311_keygen_generator___3264bit.pdf) <https://wakelet.com/wake/N95UVTRXTrcdwRmxoC8-H> <https://trello.com/c/WRPF7wwm/39-photoshop-2022-version-2311-with-registration-code-free> <https://wakelet.com/wake/5pm3HKqjBe2FXmGtwjn2u> [https://comoemagrecerrapidoebem.com/wp-content/uploads/2022/07/Adobe\\_Photoshop\\_2021\\_Version\\_2243.pdf](https://comoemagrecerrapidoebem.com/wp-content/uploads/2022/07/Adobe_Photoshop_2021_Version_2243.pdf) [http://cubaricosworld.com/wp-content/uploads/2022/07/Adobe\\_Photoshop\\_2021\\_Version\\_225\\_serial\\_number\\_and\\_product\\_key\\_crack\\_\\_Free\\_Download\\_Update.pdf](http://cubaricosworld.com/wp-content/uploads/2022/07/Adobe_Photoshop_2021_Version_225_serial_number_and_product_key_crack__Free_Download_Update.pdf) <https://www.indianhomecook.com/wp-content/uploads/2022/07/darverbi-1.pdf> <https://www.caelmjc.com/wp-content/uploads/2022/07/soarfil.pdf> [https://delicatica.ru/wp-content/uploads/2022/07/Photoshop\\_2022\\_Version\\_231-1.pdf](https://delicatica.ru/wp-content/uploads/2022/07/Photoshop_2022_Version_231-1.pdf) [http://www.chandabags.com/wp-content/uploads/2022/07/Adobe\\_Photoshop\\_2021\\_version\\_22-1.pdf](http://www.chandabags.com/wp-content/uploads/2022/07/Adobe_Photoshop_2021_version_22-1.pdf) <https://worldwidefellowship.org/photoshop-2022-keygen-full-version-pc-windows/> [https://eafuerteventura.com/wp-content/uploads/2022/07/Adobe\\_Photoshop\\_2021\\_Version\\_2211\\_Crack\\_With\\_Serial\\_Number\\_\\_Free\\_March2022.pdf](https://eafuerteventura.com/wp-content/uploads/2022/07/Adobe_Photoshop_2021_Version_2211_Crack_With_Serial_Number__Free_March2022.pdf) [https://www.kisugarshop.com/wp-content/uploads/2022/07/Photoshop\\_CS3\\_keygenexe\\_\\_\\_Free\\_Registration\\_Code.pdf](https://www.kisugarshop.com/wp-content/uploads/2022/07/Photoshop_CS3_keygenexe___Free_Registration_Code.pdf) <https://www.be-the-first.it/wp-content/uploads/2022/07/yorysah.pdf> https://kulturbon.de/wp-content/uploads/2022/07/Adobe\_Photoshop\_CS5\_keygen\_only\_Keygen\_For\_LifeTime\_Updated\_2022.pdf

#### Related links: